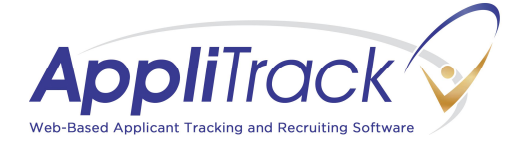

## **What happens to my application once I submit it to Alaska Teacher Placement?**

**Complete an Application**

on Alaska Teacher Placement (ATP)

**50+ Alaska School Districts**

**can review your application materials!**

## **Interested in working in "The Big 5" School Districts?**

**Anchorage Public Schools**, **Kenai-Peninsula Borough School District**, **Mat-Su Borough School District**, **Fairbanks North Star Borough School District**, and **Juneau School District** require their own application. It's easy to apply!

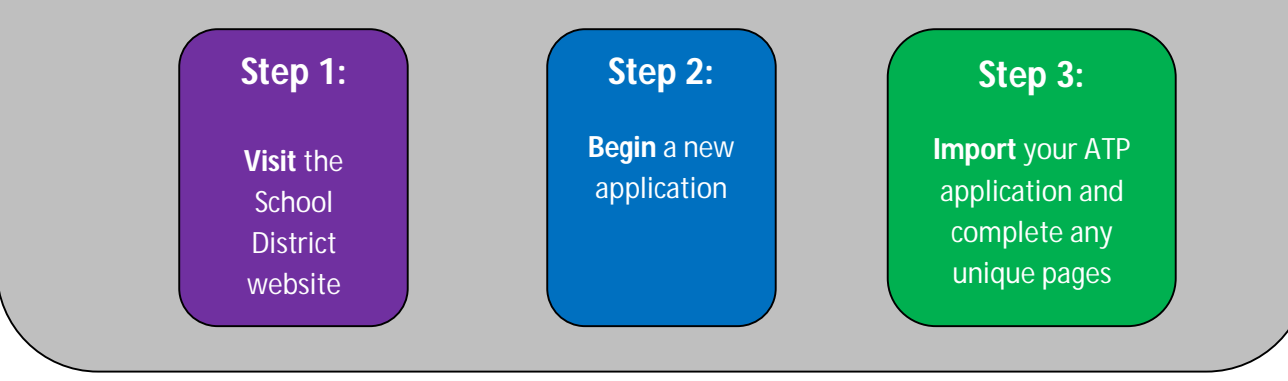

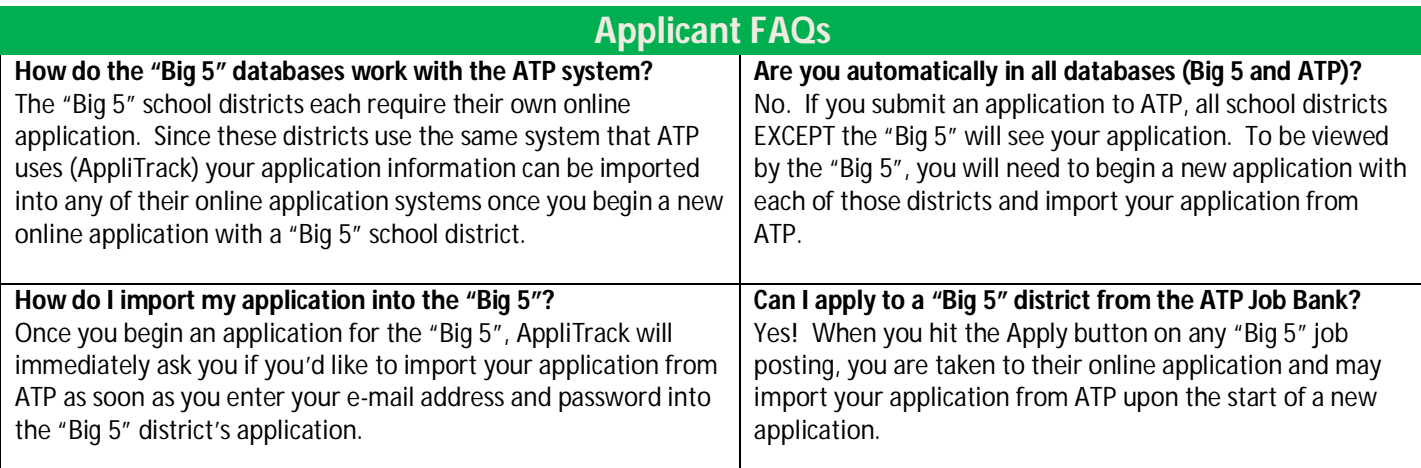